## Controladores e Acções Básicas de Controlo

MAR

27 de Dezembro de 2001

## Table of Contents

#### Table of Contents 1 1 Acções básicas de controlo 4 1.1 Fun¸c˜ao de um controlador . . . . . . . . . . . . . . . . . . . . . . 4 1.2 Controladores autom´aticos . . . . . . . . . . . . . . . . . . . . . . 4 1.3 Ac¸c˜oes de controlo . . . . . . . . . . . . . . . . . . . . . . . . . . 5 1.3.1 on/off . . . . . . . . . . . . . . . . . . . . . . . . . . . . . 5 1.3.2 Proporcional . . . . . . . . . . . . . . . . . . . . . . . . . 5 1.3.3 Integral . . . . . . . . . . . . . . . . . . . . . . . . . . . . 6 1.3.4 Proporcional-Integral . . . . . . . . . . . . . . . . . . . . . 6 1.3.5 Proporcional-Derivativo . . . . . . . . . . . . . . . . . . . 6 1.3.6 Proporcional-Integral-Derivativo . . . . . . . . . . . . . . 7 1.4 Critérios de optimização  $\dots \dots \dots \dots \dots \dots \dots \dots \dots \dots$ 7 1.5 Resposta em regime estacionário  $\dots \dots \dots \dots \dots \dots$  8 2 Implementação das acções de controlo 11 2.1 Controlador proporcional . . . . . . . . . . . . . . . . . . . . . . 11 2.2 Controlador integral . . . . . . . . . . . . . . . . . . . . . . . . . 12 2.3 Controlador derivativo . . . . . . . . . . . . . . . . . . . . . . . 12 2.4 Controlador PID . . . . . . . . . . . . . . . . . . . . . . . . . . . 13 2.5 Exemplo de implementa¸c˜ao . . . . . . . . . . . . . . . . . . . . . 15 2.6 Conclus˜ao . . . . . . . . . . . . . . . . . . . . . . . . . . . . . . . 15 2.7 o x o x o x o x o x old stuff . . . . . . . . . . . . . . . . . . . . . 15

# Lista de Figuras

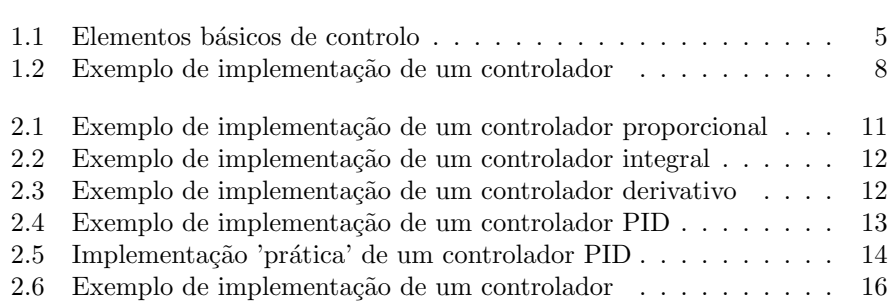

# Lista de Tabelas

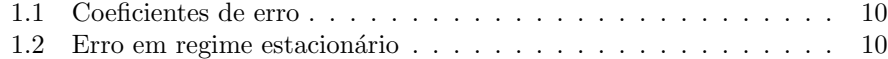

## Capítulo 1

## Acções básicas de controlo

### 1.1 Função de um controlador

Um controlador automático compara o valor real da saída do processo com o valor desejado, determina o desvio e produz o sinal de controle que reduz o desvio a um valor nulo ou muito pequeno.

Neste capitulo são apresentadas as acções básicas comummente utilizadas em controladores automáticos industriais e referidas o seu modo de implementação recorrendo a amplificadores operacionais.

### 1.2 Controladores automáticos

Os tipos de controladores mais comuns podem ser classificados com a acção de controlo como:

on/off liga-desliga

P Proporcional

I Integral

PI Proporcional+Integral

PD Proporcional+Derivativo

PID Proporcional+Integral+Derivativo

A maioria dos sistemas de controlo automático actualmente recorrem a sistemas electrónicos contínuos ou digitais, embora possam ser utilizadas outros sistemas como controladores pneumáticos e/ou hidráulicos.

A estrutura básica de um sistema controlado é o sistema com retroacção e é referido juntamente com o diagrama de blocos.

Os elementos intervenientes no controlo estão representados na figura 1.1. O controlador consiste num detector de erro (o 'ponto de soma') e de um amplificador. O elemento de medida  $(G_2)$  é um dispositivo que converte a variável de saída num outro sinal conveniente, como um deslocamento, pressão ou sinal eléctrico.

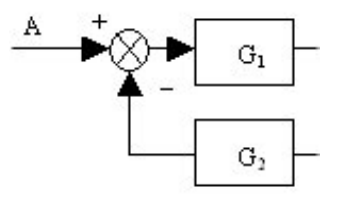

Figura 1.1: Elementos básicos de controlo

O ponto de ajuste eve ser convertido numa entrada da mesma natureza do sinal realimentado. O controlador  $((G_1)$  modifica o sinal de erro de modo a alimentar o sistema actuante.

## 1.3 Acções de controlo

#### 1.3.1 on/off

O sistema de controlo mais comum é um sistema de duas posições, que correspondem na maioria das vezes às posições ligado/desligado.

$$
m(t) = \begin{cases} M_1 & \text{para } \mathbf{e}(t) \ge 0, \\ M_2 & \text{para } \mathbf{e}(t) < 0. \end{cases}
$$
 (1.1)

O valor mínimo de  $M_2$  é normalmente zero ou  $-M_1$ . Este pode actuar directamente ou possuir um ciclo de histerese ou 'chaveamento' de modo a diminuir o numero de ciclos em redor da posição limite.

Este tipo de controlador é comummente utilizado em aparelhos domésticos como os aquecedores, operando directamente no interruptor de accionamento automático (termoestato).

#### 1.3.2 Proporcional

Neste caso a relação entre o sinal de erro actuante e o sinal de controlo é dada por

$$
m(t) = K_p e(t) \tag{1.2}
$$

ou

$$
\frac{M(s)}{E(s)} = K_p \tag{1.3}
$$

sendo  $K_p$  designado por sensibilidade proporcional ou ganho. Essencialmente este tipo de controlador é um amplificador de ganho ajustável.

#### 1.3.3 Integral

No controlador proporcional o sinal de erro é variado numa valor proporcional á taxa de variação do sinal de erro.

$$
\frac{dm(t)}{dt} = K_i e(t) \iff m(t) = K_i \int_0^t e(t) \tag{1.4}
$$

ou

$$
\frac{M(s)}{E(s)} = \frac{K_i}{s} \tag{1.5}
$$

onde  $K_i$  é uma constante ajustável.

#### 1.3.4 Proporcional-Integral

No controlador proporcional-integral junta os duas acções referidas anteriormente.

$$
m(t) = K_p e(t) + K_i \int_0^t e(t)
$$
\n(1.6)

 $\Omega$ 

$$
\frac{M(s)}{E(s)} = K_p(1 + \frac{1}{T_i s})
$$
\n(1.7)

onde $K_p$ é uma sensibilidade ajustável e $\mathcal{T}_i$ o tempo integral, sendo ambos os parâmetros ajustáveis. O valor $\frac{1}{T_i}$ designa-se por tempo de restabelecimento - (reset).

#### 1.3.5 Proporcional-Derivativo

No controlador Proporcional-Derivativo  $(PD)$  o sinal de controlo é variado num valor proporcional ao erro, juntando-se um termo correspondente á taxa de variação do sinal de erro.

$$
m(t) = K_p e(t) + K_p T_d \frac{de(t)}{dt}
$$
\n(1.8)

ou

$$
\frac{M(s)}{E(s)} = K_p(1 + T_d s)
$$
\n(1.9)

onde  $K_p$  é uma sensibilidade ajustável e  $T_d$  o tempo derivativo, sendo ambos os parâmetros ajustáveis. A acção do controlador é proporcional a taxa de variação do sinal de erro. O tempo derivativo  $T_d$  é o intervalo de tempo pelo qual a acção avança o efeito da acção de controlo proporcional.

#### 1.3.6 Proporcional-Integral-Derivativo

No controlador *PID* agrega as acções anteriores.

$$
m(t) = K_p e(t) + K_p T_d \frac{de(t)}{dt} + \frac{K_p}{T_i} \int_0^t e(t) dt
$$
\n(1.10)

ou

$$
\frac{M(s)}{E(s)} = K_p(1 + T_d s + \frac{1}{T_i s})
$$
\n(1.11)

### 1.4 Critérios de optimização

Para o inclusão e sistemas de controlo, é importante que o sistema satisfaça as especificações dadas. Estas podem ser em termos de comportamento da resposta transitória para determinadas entradas, como entradas em degrau, etc ou em termos de indices de desempenho.

Um indice de desempenho é um valor que caracteriza a qualidade de desempenho deste, maximizando ou minimizando o seu valor. Deste modo. Este são normalmemte definidos em termos do erro entre a saída desejada  $y_d(t)$  e a saída real  $y_r(t)$  como  $e(t) = y_d(t) - y_r(t)$  ou  $e(t) = y_r(\infty) - y_r(t)$  sendo exemplificadas diversas formas utilizadas para o calculo de um indice:

**ISE**  $\int_0^\infty e^2(t)dt$  - integral square-error

**ITSE**  $\int_0^\infty t e^2(t) dt$  - integral-of-time-multiplied square-error

**IAE**  $\int_0^\infty |e(t)|dt$  - Integral absolute error

**ITAE**  $\int_0^\infty t|e(t)|dt$  - integral-of-time-multiplied absolute error

## 1.5 Resposta em regime estacionário

Considere um sistema de retroacção unitária como o representado na figura 1.2. Como foi visto anteriormente a função de transferência em anel fechado é dada por

$$
G_{af} = \frac{G(s)}{1 + G(s)}\tag{1.12}
$$

O objectivo do controlador é manter a variável de saída igual á de referência, ou de outro modo, manter a variável de erro nula ou pelo menos com um valor tão baixo quanto possível.

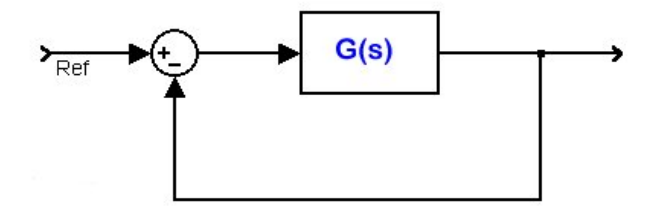

Figura 1.2: Exemplo de implementação de um controlador

A simplificação do diagrama de blocos conduz as relações entre a variável de erro e a entrada de

$$
E(s) = R(s) - Y(s) = R(s) - G(s)E(s)
$$
\n(1.13)

ou

$$
E(s) + G(s)E(s) = R(s)
$$
\n(1.14)

$$
\frac{E(s)}{R(s)} = \frac{1}{1 + G(s)}\tag{1.15}
$$

o que permite caracterizar em regime estacionário o erro entre a saída e a entrada de um sistema com retroacção unitária.

O Teorema de valor final diz que

$$
\lim_{t \to \infty} y(t) = \lim_{s \to 0} sY(s)
$$
\n(1.16)

o que aplicando á expressão 1.15 dá que

$$
\lim_{t \to \infty} e(t) = \lim_{s \to 0} sE(s) = \lim_{s \to 0} \frac{sR(s)}{1 + G(s)}
$$
\n(1.17)

Deste modo, escrevendo a função da transferência na forma factorizada

$$
G(s) = \frac{K(b_m s^m + \dots + b_2 s^2 + b_1 s + 1}{s^d (a_{n-d} s^{n-d} + \dots + a_2 s^2 + a_1 s + 1)}
$$
(1.18)

o erro é dado por, e referindo-se o índice $_{ss}$  a  $\emph{steady state}$ 

$$
e_{ss} = \lim_{t \to \infty} e(t) = \lim_{s \to 0} sE(s) = \lim_{s \to 0} \frac{sR(s)}{1 + G(s)}
$$
(1.19)

Este valor depende da natureza da entrada, como se segue

• Entrada em degrau

$$
E_{ss} = \lim_{s \to 0} \frac{s(\frac{1}{s})}{1 + G(s)} = \frac{1}{1 + \lim_{s \to 0} G(s)} = \frac{1}{1 + K_p}
$$
(1.20)

$$
\overline{\phantom{0}}
$$

–

 $\overline{a}$ 

–

$$
K_p = \lim_{s \to 0} G(s) = \begin{cases} K, & d = 0\\ \infty, & d \ge 1 \end{cases}
$$
 (1.21)

$$
E_{ss} = \begin{cases} \frac{1}{1+K_p}, & d = 0\\ \frac{1}{1+\infty} = 0, & d \ge 1 \end{cases}
$$
 (1.22)

–  $K_p ≡$  Coeficiente de erro estático de posição

• Entrada em rampa

$$
e_{ss} = \lim_{s \to 0} \frac{s(\frac{1}{s^2})}{1 + G(s)} = \lim_{s \to 0} \frac{1}{s + sG(s)} = \frac{1}{\lim_{s \to 0}} = \frac{1}{K_v}
$$
 (1.23)

$$
K_v = \lim_{s \to 0} sG(s) = \begin{cases} 0, & d = 0\\ K, & d = 1\\ \infty, & d \ge 2 \end{cases}
$$
 (1.24)

–

–

–

–

–

$$
E_{ss} = \begin{cases} \infty, & d = 0\\ \frac{1}{K_v}, & d = 1\\ \frac{1}{\infty} = 0, & d \ge 2 \end{cases}
$$
 (1.25)

–  $\sqrt{K_v}$  ≡ Coeficiente de erro estático de velocidade

 $\bullet~$  Entrada em parábola

$$
e_{ss} = \lim_{s \to 0} \frac{s(\frac{1}{s^3})}{1 + G(s)} = \lim_{s \to 0} \frac{1}{s^2 + s^2 G(s)} = \frac{1}{\lim_{s \to 0}} = \frac{1}{K_a}
$$
 (1.26)

$$
K_a = \lim_{s \to 0} s^2 G(s) = \begin{cases} 0, & d < 1 \\ K, & d = 2 \\ \infty, & d \ge 3 \end{cases}
$$
 (1.27)

$$
E_{ss} = \begin{cases} \infty, & d < 1\\ \frac{1}{K_v}, & d = 2\\ \frac{1}{\infty} = 0, & d \ge 3 \end{cases}
$$
 (1.28)

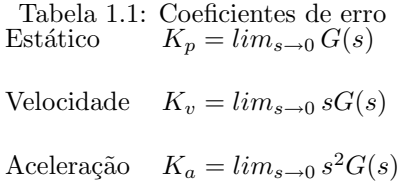

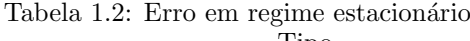

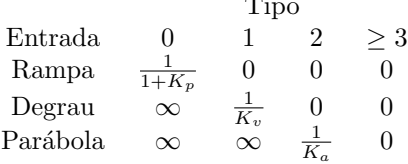

–  $\mathcal{K}_a \equiv$  Coeficiente de erro estático de aceleração

Estas conclusões podem-se resumir nas tabelas  $1.1$ e $1.2$ 

Exemplo 1.5.1. Sistema térmico - equivalência entre o sistema térmico e um  $sistema de retroacção unitária.$ Este sistema é regido pelas equações

ou

Exemplo 1.5.2. Exemplo de análise com um controlador integral

## Capítulo 2

# Implementação das acções de controlo

Um modo de implementar as acções de controlo referidas anteriormente é com base em circuitos baseados em ampops. Tendo a maior parte dos sensores uma saída eléctrica., é determinar o set point por meio de um sinal eléctrico, proveniente de um potenciómetro, por exemplo, e fácil determinar o erro por meio de circuito apropriado (subtractor, eventualmente com uma correcção do sinal). É este sinal de erro que é fornecido á entrada do controlador.

A jusante do controlador será actuado um dispositivo adequado a entrada do sistema, podendo, no entanto requerer uma interface de potência, como será o caso, por exemplo, se o dispositivo actuador for um motor ou uma resistência eléctrica que requerem um valor de intensidade de corrente superior as capacidades do amplificadores operacionais comuns.

### 2.1 Controlador proporcional

Um modo de implementar a acção proporcional. [1] é exemplificada na figura ampops 2.1. Sendo  $V_e$  o sinal de erro, e  $V_r$  o sinal de referência têm-se que Proporcional

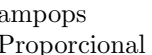

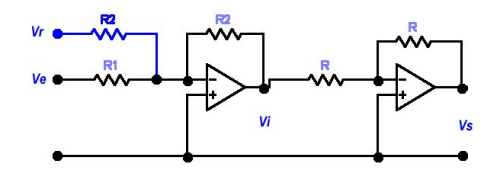

Figura 2.1: Exemplo de implementação de um controlador proporcional

Tomando como referencia o circuito á esquerda tem-se, (circuito somador pesado), e tendo em atenção que a entrada não -inversora fica ligada a terra, têm-se

$$
\frac{0 - V_i}{R_2} = \frac{V_e - 0}{R_1} + \frac{V_r - 0}{R_1} \tag{2.1}
$$

ou desenvolvendo, e incluindo o segundo circuito

$$
-\frac{V_i}{R_2} = \frac{V_e}{R_1} + \frac{V_r}{R_2} \tag{2.2}
$$

$$
V_i = -\left(\frac{R_2}{R_1}V_e + \frac{R_2}{R_2}V_r\right) \tag{2.3}
$$

$$
V_i = -\left(\frac{R_2}{R_1}V_e + V_r\right) \tag{2.4}
$$

$$
(2.5)
$$

e incluindo o inversor têm-se

$$
V_i = \frac{R_2}{R_1} V_e + V_r
$$
\n(2.6)

## 2.2 Controlador integral

O controlador integral é implementado com base num circuito integrador, conforme ilustra a figura 2.2. Tendo em atenção que a acção é executada relativa- ampops mente às variações dom valor de erro nulo, ou do valor de referência, deve existir integral o cuidado de incluir as variações em torno deste valor, e por isso se recorre mais uma vez a um somador.

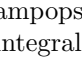

ampops

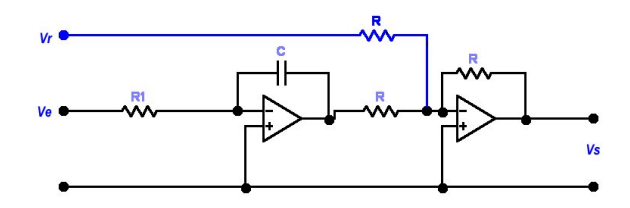

Figura 2.2: Exemplo de implementação de um controlador integral

## 2.3 Controlador derivativo

A implementação de um controlador derivativo é apresentado na figura 2.3. derivativo

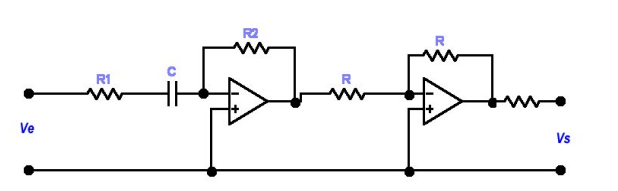

Figura 2.3: Exemplo de implementação de um controlador derivativo

## 2.4 Controlador PID

A implementação de um controlador PID pode ser efectuada com base na junção PID de um controlador Derivativo e Integral, conforme representado na figura 2.4.

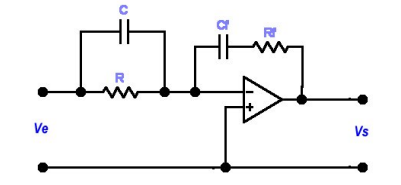

Figura 2.4: Exemplo de implementação de um controlador PID

Se se tomar como base as impedâncias de entrada e de retroacção têm-se respectivamente

$$
Z_e = \left(\frac{1}{R} + Cs\right)^{-1} = \left(\frac{RCs + 1}{R}\right)^{-1} = \frac{R}{RCs + 1}
$$
 (2.7)

e

$$
Z_f = \frac{1}{C_f s} + R_f \tag{2.8}
$$

ou seja, e tendo em atenção a continuidade de corrente, têm-se

$$
\frac{V_e - 0}{Z_e} = \frac{0 - V_s}{Z_f} \to \frac{V_s}{V_e} = -\frac{Z_f}{Z_e}
$$
 (2.9)

o que dá

$$
\frac{V_s}{V_e} = -\frac{Z_f}{Z_e} = -\frac{R_f C_f s + 1}{C_f s} \frac{RCs + 1}{R}
$$
\n(2.10)

$$
= -\frac{(R_f C_f + 1)(RCS + 1)}{R C_f s} = -\frac{R R_f C C_f s^2 + (R C + R_f C_f) s + 1}{R C_f s} \tag{2.11}
$$

vindo finalmente

$$
= -\frac{R_f C}{R C_f} s + \frac{1}{R C_f} \frac{1}{s} + \frac{R C + R_f C_f}{R C_f}
$$
(2.12)

ou seja,

$$
K_p = \frac{RC + R_f C_f}{RC_f} \quad T_i = RC_f \quad K_d = \frac{R_f C}{RC_f} \tag{2.13}
$$

No entanto, a sensibilidade da derivada ao ruído, sugere o uso de um filtro passa-baixo, ou de uma forma mais condensada, o uso do circuito representado na figura 2.5, e referido como o PID 'prático' [1], [2]

Neste caso, as equações do circuito conduzem a PID

'prático'

$$
Z_e = \left(\frac{1}{R_2} + C1s\right)^{-1} + R_1 = \frac{R_2 + R_1(R_2C_1s + 1)}{R_2C_1s + 1} \tag{2.14}
$$

ampops

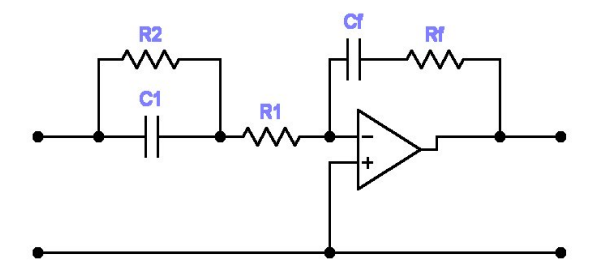

Figura 2.5: Implementação 'prática' de um controlador PID

e

$$
Z_f = \frac{1}{C_f s} + R_f = \frac{R_f C_f s + 1}{C_f s} \tag{2.15}
$$

pelo que

$$
\frac{Z_f}{Z_e} = \left(\frac{R_f C_f s + 1}{C_f s}\right) \times \left(\frac{R_2 C_1 s + 1}{R_1 + R_2 + R_1 R_2 C_1 s}\right) \tag{2.16}
$$

que desenvolvendo dá

$$
= \frac{(R_f C_f s + 1)(R_2 C_1 s + 1)}{(C_f s)(R_1 + R_2 + R_1 R_2 C_1 s)}
$$
(2.17)

$$
=\frac{(R_f R_2 C_f C_1 s^2 + R_2 C_1 s + R_f C_f s + 1)}{(C_f s)(R_1 + R_2 + R_1 R_2 C_1 s)}
$$
(2.18)

e desenvolvendo o denominador obtém-se

$$
= (C_f s)(R_1 + R_2 + R_1 R_2 C_1 s) = R_1 C_f s + (1 + R_1 C_1 s) R_2 C_f s \qquad (2.19)
$$

e colocando $R_2C_f s$ em evidência

$$
\left(\frac{R_1}{R_2} + 1 + R_1 C_1 s\right) R_2 C_f s = \left(\frac{R_1 + R_2}{R_2} + R_1 C_1 s\right) R_2 C_f s \tag{2.20}
$$

ou fazendo  $\beta = \frac{R_2}{R_1 + R_2}$ 

$$
\left(\frac{1}{\beta} + R_1 C_1 s\right) R_2 C_f s = \frac{1}{\beta} (1 + \beta R_1 C_1 s) R_2 C_f s)
$$
\n(2.21)

e retomando a expressão anterior obtém-se

$$
\frac{Z_f}{Z_e} = \frac{(R_f R_2 C_f C_1 s^2 + R_2 C_1 s + R_f C_f s + 1)}{\frac{1}{\beta} (1 + \beta R_1 C_1 s) R_2 C_f s}
$$
(2.22)

$$
\frac{Z_f}{Z_e} = \frac{R_f R_2 C_f C_1 s^2 + R_2 C_1 s + R_f C_f s + 1}{R_2 C_f s} \times \frac{\beta}{(1 + \beta R_1 C_1 s)}
$$
(2.23)

$$
\left(\frac{R_f R_2 C_f C_1 s^2}{R_2 C_f s} + \frac{R_2 C_1 s + R_f C_f s}{R_2 C_f s} + \frac{1}{R_2 C_f s}\right) \times \frac{\beta}{(1 + \beta R_1 C_1 s)}\tag{2.24}
$$

vindo finalmente

$$
\left(R_f C_1 s + \frac{R_2 C_1 + R_f C_f}{R_2 C_f} + \frac{1}{R_2 C_f s}\right) \times \frac{\beta}{(1 + \beta R_1 C_1 s)}
$$
(2.25)

ou

$$
\left(K_{d}s + K_{p} + \frac{K_{i}}{s}\right) \times \frac{1}{(1 + \beta R_{1}C_{1}s)}
$$
\n(2.26)

com

$$
\beta = \frac{R_2}{R_1 + R_2} \tag{2.27}
$$

e

$$
K_p = \beta \frac{R_2 C_1 + R_f C_f}{R_2 C_f} \quad K_i = \frac{beta}{R_2 C_f} \quad K_d = \beta R_f c_1 s \tag{2.28}
$$

O termo em denominador  $\beta R_1 C_1 s + 1$  limita os efeitos das frequências acima de  $\frac{1}{\beta R_1 c_1}$ . Quando  $R_1 = 0$  obtém-se o PID ideal, referido anteriormente, na sua forma pura, ou por vezes referida como não-interactiva, visto o efeito dos três modos ser aditivo não existindo interferências entre eles.

## 2.5 Exemplo de implementação

A figura 2.6 apresenta um exemplo de implementa¸c˜ao de um controlador PI. Repare-se na inclusão de um amplificador de potência efectuando a interface entre o actuador e o sistema.

### 2.6 Conclusão

Foram descritas neste capitulo exemplos de implementações de controladores comuns recorrendo a circuitos baseados em amplificadores operacionais.

## 2.7 o x o x o x o x o x old stuff

$$
V_s = -K_p(V_e + T_d \frac{dV_e}{dt}) - \alpha T_d \frac{dV_s}{dt}
$$
\n(2.29)

ou

$$
V_s = -\left[K_p(1 + T_d s)\right]V_e - \alpha T_d s V_s \tag{2.30}
$$

com

ou

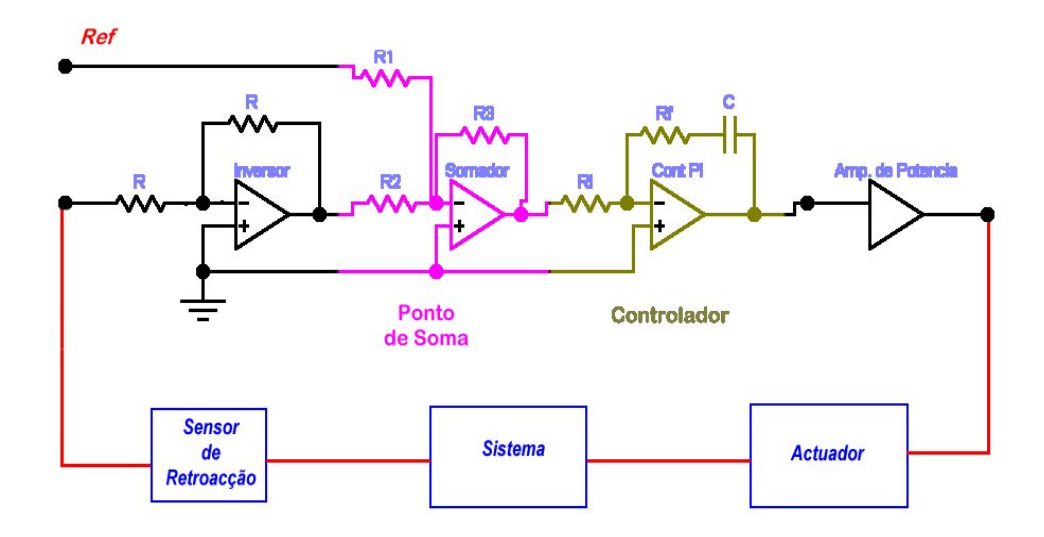

Figura 2.6: Exemplo de implementação de um controlador

$$
K_p = \frac{R}{R_1 + R_2} \tag{2.31}
$$

$$
T_D = R_2 C \tag{2.32}
$$
\n
$$
R_1 \tag{2.33}
$$

$$
\alpha = \frac{n_1}{R_1 + R_2} \tag{2.33}
$$

# Bibliografia

- [1] W. Bolton, *Mechatronics, electronics control systems in mechanical and elec*tronic engineering, 2nd ed., Addison Wesley Longman, 1999.
- [2] PalmIII, Control systems (confirmar), Prentice Hall, 1996.